# **Axialis IconGenerator Crack Activator**

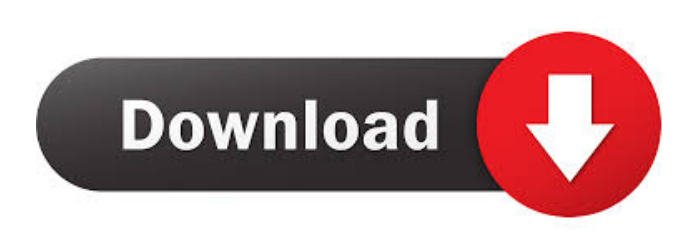

#### **Axialis IconGenerator Crack (Final 2022)**

Axialis IconGenerator Cracked Version, which is available for the Mac and Windows platforms, is a icon generator that allows you to create, modify, and export icons. The application includes a database of icons created by some of the most renowned designers and illustrators, each of which is licensed under one of the most common open-source licenses, namely the GNU General Public License (GNU GPL) and the GNU Affero General Public License (AGPL). You are also able to generate icons in the vector and bitmap formats. In addition, the program provides several options to modify the selected icon. Other than that, the application is very easy to use. No license is required to use it, as long as you don't redistribute the generated files. The problem that I am having is with a windows application that will be distributed to various users. If I choose to put a license key in the exe file, how does that work if one of the users has a license key and the other does not? I do not want to have to use a database to have the user that does not have the license key to select a different icon. A: Have you read the license agreement for your open source icons? I'm sure you haven't done this but, you are obligated to make the source code for these icons available to all who use the icons in compliance with the license agreement you have made with the artist(s) who created the icons. This means your users will have to have the source code for the icons if they want to create custom icons with custom icons. The obvious solution is to include a database of licenses with the icons. Have you done any research into how to use icons as part of your application? This is a job that is often outsourced to a vendor like me. The first thing I do is find icons I like and then learn to use them. This includes reading the license and looking for other icons that use the same license. I have spent hundreds of dollars for professional help with this work. A: I would rather question the need for what you want to do. A more common situation would be when users select a 'theme' to represent their company. This is easily achieved using various vector graphics software (Inkscape, Illustrator, etc.) If you really do want to do what you are saying, you will need to access the icon source code. As such, you will need to either have the license and obtain the source

#### **Axialis IconGenerator Crack X64 [Latest-2022]**

1. Drop selected icon into the Icon Generate window. 2. Choose the dimensions of the generated icon. 3. Choose the color or background fill. 4. Choose the font and button style. 5. Choose the position of the icon within the window. 6. Choose icon set from the drop down menu. 7. Select the icon and click "Generate". 8. Check the options. 9. Click "Export" to export the icons to the preferred format. Limitations: Icons are the copyright of the original designer. If you use them for commercial purposes, you must purchase a license from the original designer. Axialis does not own the copyright for these icons and cannot provide any license for the use of icons, for commercial or non-commercial purposes. If you want to use an icon set in an application for free, you are advised to first register as a user of the source code, then contact the creator of the icon set. For each icon you use, you must add the corresponding font to your font folder. If you're using Bitmap Icons, select 'Install Fonts' in the settings menu. Axialis IconGenerator does not have a 64 bit version, so it can only generate icons for Windows versions. As the name suggests, Axialis IconGenerator is a tool for generating icons from scratch in the form of bitmap icons, vector icons or even the creation of an icon collection. This means it does not have drawing tools for you to customize an icon in any way you want. On the bright side, it allows you to use a wide range of professional icons, each with different licenses. You have full control over the final version, so there are no limitations to what you can change. The only downside is that Axialis IconGenerator is not a designer in itself. It is an icon generator that generates the finished version, leaving it up to you to make the icon your own by changing colors, icons, fonts and so on.We're an independent, student-run newsroom. The Daily

Californian covers the city of Berkeley and the campus in unparalleled detail, all while training the future of the journalism industry. Consider

making a donation to support the coverage that shapes the face of Berkeley. Related Posts A proposal from the UC Board of Regents to add \$51 million to UC Berkeley's financial plan has some students concerned about whether the institution can 1d6a3396d6

### **Axialis IconGenerator Crack + With License Code Free Download**

Axialis IconGenerator is a web-based software that allows you to generate custom icons using various icon sets. It offers a variety of icon formats, such as vector and bitmap icons (PNG, JPG, GIF, BMP, and ICO), allowing you to create icons for use on websites, applications, mobile phones, and digital signage. This software is not specifically targeted at developers or designers, so you will need some skills to figure out how to use it. However, this does not make it a bad choice as it is simple to use and, in the end, it can save you a good amount of time. Features: Generate vectors and bitmaps This software is designed for creating vector and bitmap icons. It supports a variety of formats,

including.SVG,.PS,.EPS,.PDF,.PNG,.JPG,.ICO,.ICNS,.BMP, and.GIF. The vector icons can be scaled or moved with a click. An icon collection As a registered user, you can create your own icon collection to share with your colleagues or to put on your website. Save and export icons to a variety of formats Your own icon collection can be exported to a variety of formats,

including.SVG,.PS,.EPS,.PDF,.PNG,.JPG,.ICO,.ICNS,.BMP, and.GIF. New icon templates New icons can be generated by adding a layer to each icon and customizing it. Limitations: You cannot use any tool in the interface. Technical support for this software is not available. The main goal of this tool is to create stunning and eye-catching banners and web pages, allowing you to generate several banner variations at the same time. BannerKing Features: Generate numerous banner variations at the same time Create high-quality banners and web pages Speed up the work by using the preview function Use your own personal icons or icon sets Use a variety of fonts This software is free of charge, making it an attractive option if you are a newcomer to designing banners. With this software, you can create professional-looking web pages and banners in no time. BannerKing is a free web page generator. You can add a variety of different components, such as icon sets, banners, buttons, and forms, to your web pages. In addition

## **What's New In?**

★★★ Key Features ★★★ - Previews of all the latest icons sets available. - Preview of the latest icons from the published collections of the icons sets. - Creation of your own icon collections and export to icon files (SVG, XAML, PS, EPS, or PDF). - Icon collections with various licenses. - Select and apply to the icons the right overlays to create the design. - Icon search with the possibility to sort by name, logo, license or size. - Icon manager to organize the icon collections in a flexible way. - Unlimited number of collections with unlimited number of icons. - Save and load last icon settings. - Icon color picker. - Customize the icon creation process with more than 50 different parameters. - Icon is created in a snap. It takes less than 5 minutes to create a single icon. - Fast icon creation with a native vector editor and no need of third party software. - Icon editing and manipulation features with a unique versioning system. - Icons sets can be sorted by date, name, category or license. - Icon creation, no coding skills required. - Icon creation with a preset icon set. - Export of all the icons and overlays in a JPG format. - Icon adjustment in the preview window and in a JPG format. - Export of all the icons in a scalable vector graphic file format (SVG, XAML, PS, EPS or PDF) in a JPG format. -Icon generator without any editing and customization options. - Generates all the icons with the right overlays and customized colors. - Icon editor and manipulation tool with a unique versioning system. - Icon details and overlay details to modify the icon. - Icon export to JPG, PNG, ICO, ICNS, BMP, and other bitmap formats. - Icon generator without a license. - Icon sets with the following licenses: GPL v2, GPL v3, LGPL v2, Apache, Mozilla and Artistic. - Change license anytime. - Save and load last icon settings. - Option to create a basic icon collection with only basic icons. - Create icon collections with the "folded" method (very important). - Icon creator with a native vector editor and no need of third party software. - Icon editor and manipulation features with a unique versioning system. - Icons sets can be sorted by date, name, category or license. - Icon creation, no coding skills required. - Icon creation, no coding skills required. - Icon editor and manipulation features with a unique versioning system. - Icon generation with a preset icon set. - Icon adjustment in the preview window and in a JPG format. - Icon export to JPG, PNG, ICO, ICNS, BMP

# **System Requirements For Axialis IconGenerator:**

Asm.exe 4.2 14.0Ghz Core2 Duo processor or faster 2GB Memory Geforce GTS 250 or better 3:1 Multiple Graphics cards are allowed 6 Button Joystick Espansion or other Expansion Board Mouse Update1.25 Changes: (Both mouse and joy-stick support) Added option of VGA Controller (instead of mouse) Mouse Fix Resolution Change (only to support 'Res

Related links:

<https://jimmyvermeulen.be/wp-content/uploads/2022/06/benehome.pdf> [https://ihunt.social/upload/files/2022/06/O18NKI2kZBZS6CxFVZkg\\_07\\_6a7323d981437ff38f23493e5d428ee6\\_file.pdf](https://ihunt.social/upload/files/2022/06/O18NKI2kZBZS6CxFVZkg_07_6a7323d981437ff38f23493e5d428ee6_file.pdf) <https://fullrangemfb.com/wp-content/uploads/2022/06/hilwen.pdf> <https://webflow-converter.ru/?p=201034> [https://moonrivernursingcareers.com/wp-content/uploads/2022/06/Portable\\_XMPlay.pdf](https://moonrivernursingcareers.com/wp-content/uploads/2022/06/Portable_XMPlay.pdf) <http://shaeasyaccounting.com/gfl-sdk-crack-free-license-key-3264bit-latest/> <https://www.spasvseyarusi.ru/advert/firefox-hybrid-portable-download-2022-latest/> <https://lixenax.com/cutemarked-portable-crack-registration-code-download-pc-windows/> <http://www.ecomsrl.it/?p=3829> [https://lombard-magnet.ru/wp-content/uploads/2022/06/Hover\\_Zoom.pdf](https://lombard-magnet.ru/wp-content/uploads/2022/06/Hover_Zoom.pdf) <https://jimmyvermeulen.be/spiff-ntfs-explorer-crack-free/> <https://theinterantionaltribune.com/wp-content/uploads/2022/06/PCNATOR.pdf> <http://www.cad2parts.com/?p=5238> [https://travelwithme.social/upload/files/2022/06/bHx5kTNcbRwowvBkkaNf\\_07\\_40c9a52dc7b756dcb40b7ac010729c30\\_file.pdf](https://travelwithme.social/upload/files/2022/06/bHx5kTNcbRwowvBkkaNf_07_40c9a52dc7b756dcb40b7ac010729c30_file.pdf) <https://mentorus.pl/?p=1500> [https://rathskellers.com/wp-content/uploads/2022/06/Flipping\\_Book\\_PDF\\_Publisher.pdf](https://rathskellers.com/wp-content/uploads/2022/06/Flipping_Book_PDF_Publisher.pdf) [https://inobee.com/upload/files/2022/06/bdqhSPXFstLX1Z7qyXaW\\_07\\_9ea74d0f572a978b638fd4d4cfe2f029\\_file.pdf](https://inobee.com/upload/files/2022/06/bdqhSPXFstLX1Z7qyXaW_07_9ea74d0f572a978b638fd4d4cfe2f029_file.pdf) <https://maynex.com/sanjeev-039s-tweaker-crack-full-product-key-free/> <https://algarvepropertysite.com/moldeo-director-crack-march-2022/>

[https://phatdigits.com/wp-content/uploads/2022/06/XPAntispy\\_nLite\\_Addon.pdf](https://phatdigits.com/wp-content/uploads/2022/06/XPAntispy_nLite_Addon.pdf)